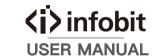

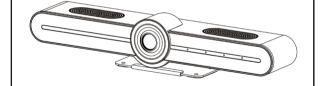

Please read the user manual carefully before using the product and keep it properly

info@infobitav.com

# Package

Please check and see if all the items are complete

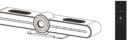

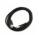

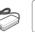

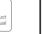

# Appearance

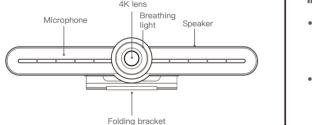

# Video ports

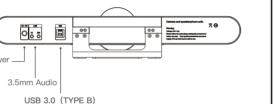

# Instructions

### Power on the camera

Plug in the power according to the installation diagram, connect the USB3.0 cable to the PC, the breathing light rotates in color, indicating that the power is turned on and self-test is completed. Then open the conference software and check whether there is video.

#### How to use the product

According to the instructions of the IR remote control, control the lens according to the requirement, open the conference software and start the audio and video conference.

## Instruction of remote control

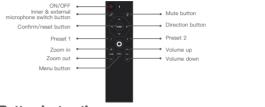

## Button instructions

- If the button doesn't respond, please check if the positive and negative pole of battery is correct, and check the battery lifespan
- Preset position: press the preset button for 3 seconds, it will take effect
- Call presets: shortly press the preset 1 or 2 button

# Breathing light status description

- MIC is muted, the breathing light always shows yellow and green
- Speaker is muted, the breathing light always shows pink
- MIC & speaker are muted at the same time, the breathing light always shows red
- When the MIC is switched to external MIC, the breathing light always shows blue

# Specifications

| age Sensor            | 4K 1/2.5 CMOS sensor                          |
|-----------------------|-----------------------------------------------|
| eo Signal             | 4K、1080P、720P                                 |
| eo Output             | USB3.0, compatible with USB2.0                |
| rizontal View Angle   | 100° wide view angle                          |
| eset Position         | 2 camera preset positions                     |
| lor Space Compression | MJPG/YUY2/H.264                               |
| wer Consumption       | DC 12V/1.5A                                   |
| erface                | USB3.0(TYPE-B), compatible with USB2.0        |
| dio                   | Built in MIC and speaker,<br>3.5mm audio port |
| nension               | 400*70*45mm                                   |
| ight                  | 950g                                          |

# Contact us

- United Kingdom
  INFOBIT AV LTD.
  +44 (0)7430 051848
  info@infobitav.com

  Singapore
- Singapore
  INFOBIT AV PTE. LTD.
  Whatsapp only:
  +65 9711 9648
- China
  INFOBIT AV LTD.
  +86 135 5217 1787
  info@infobitav.com